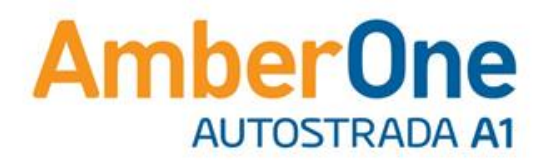

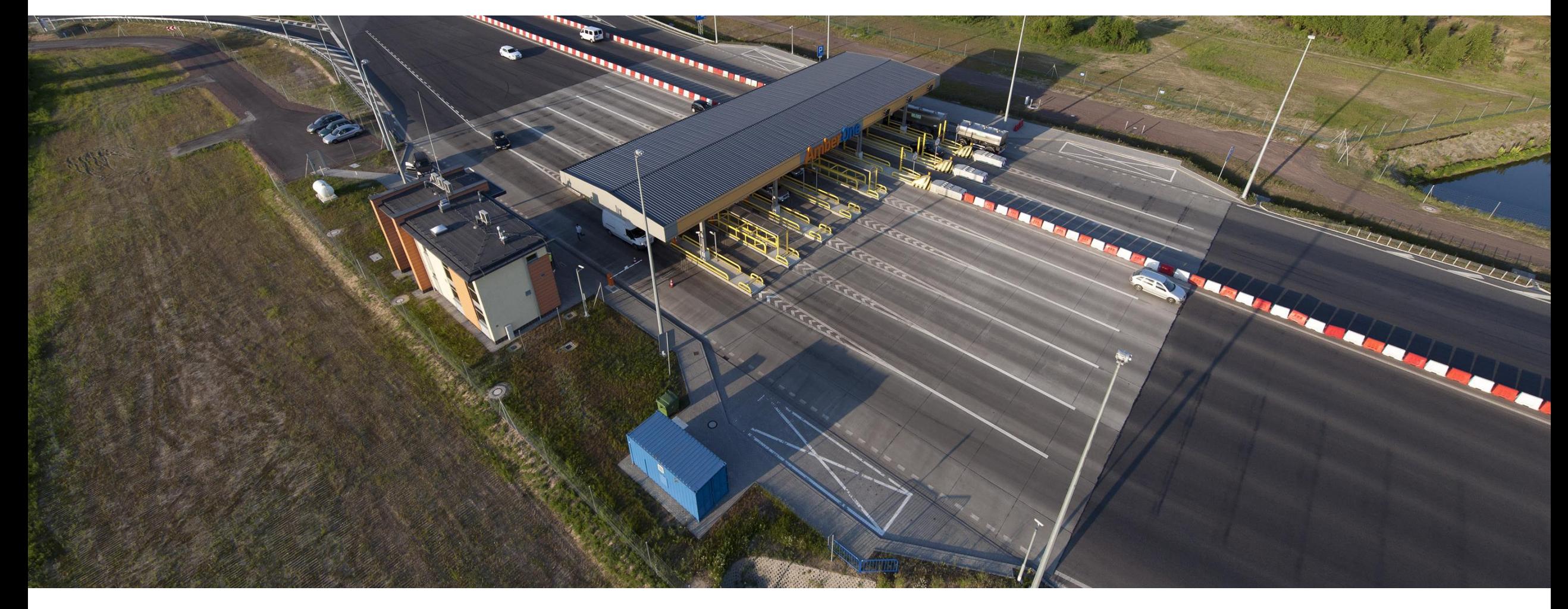

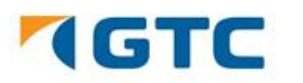

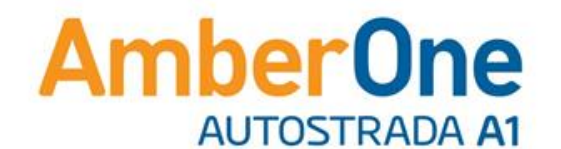

# **AmberGO**

#### **Automatyczny system poboru opłat na AmberOne**

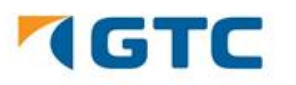

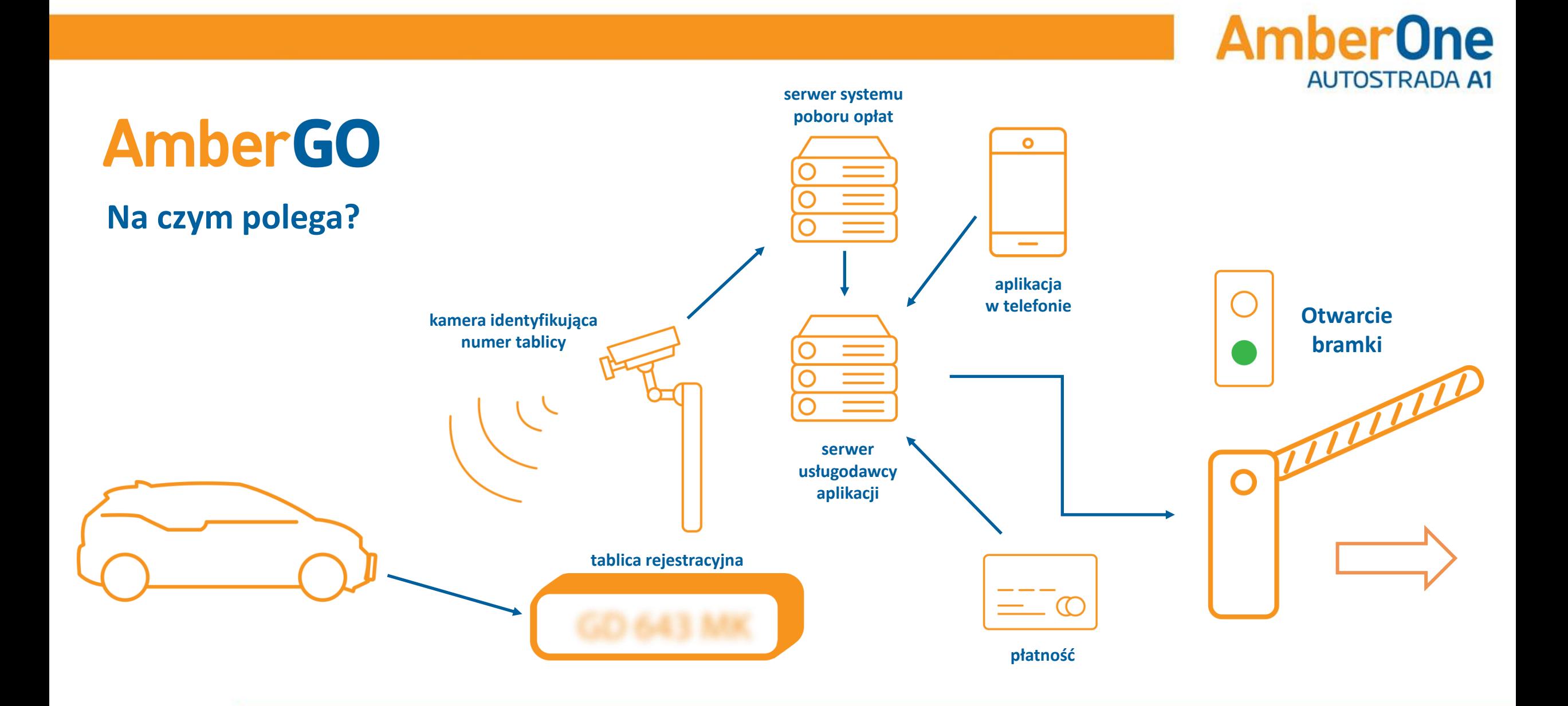

**TGTC** 

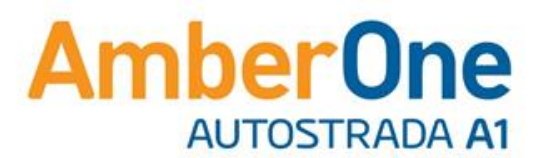

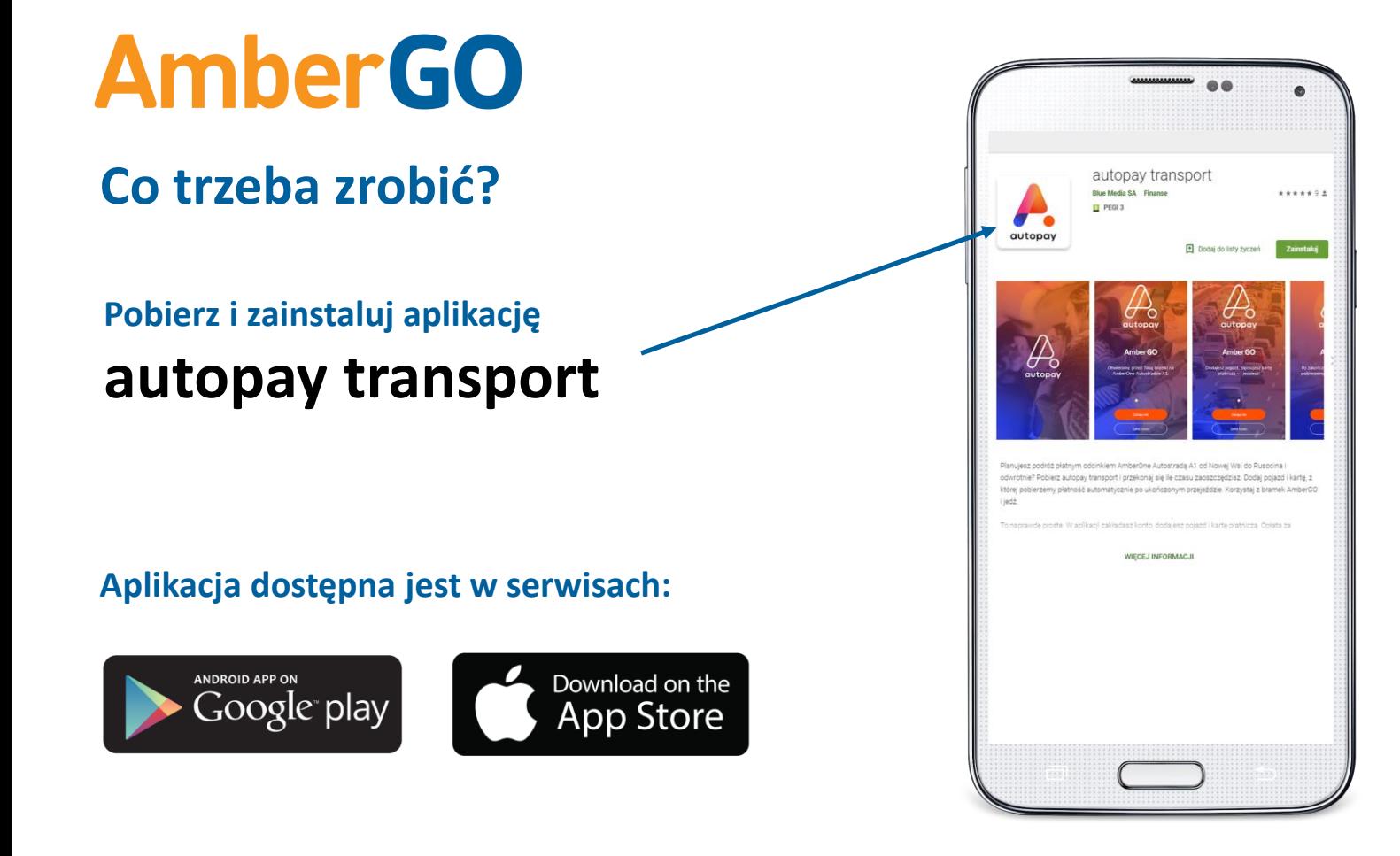

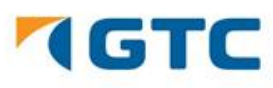

**AmberOne AUTOSTRADA A1** 

## **AmberGO Jak korzystać z systemu?**

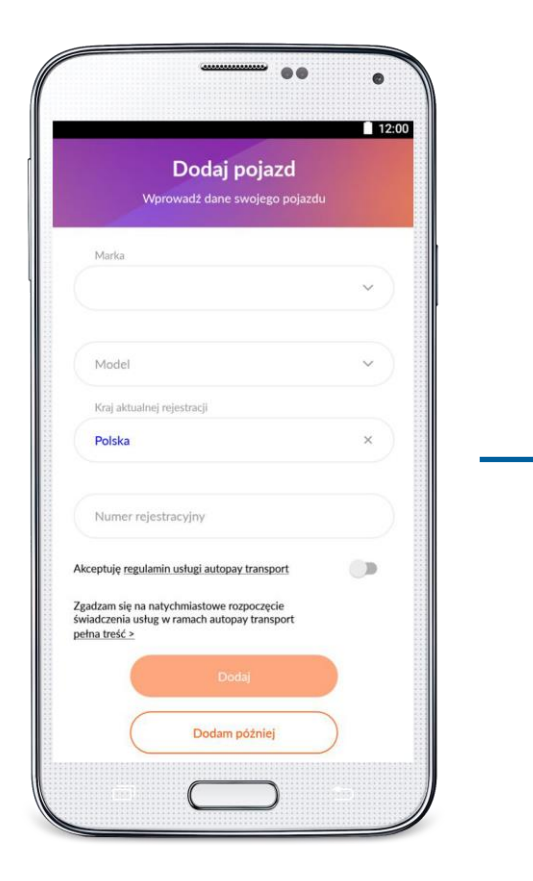

**Krok 1. Wprowadź dane pojazdu**

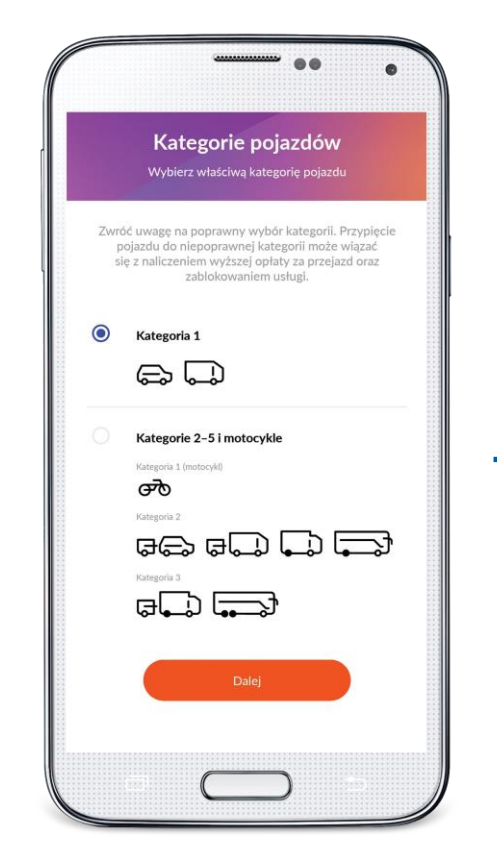

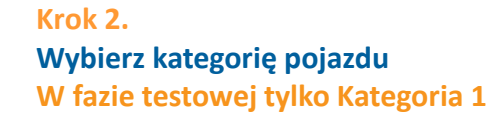

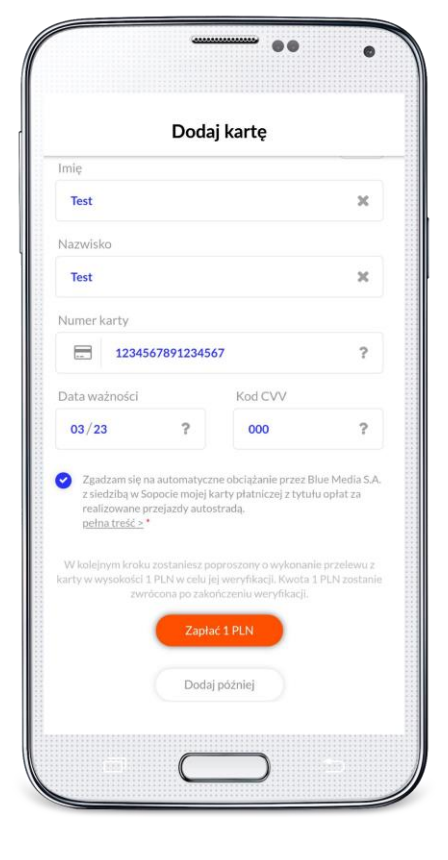

**Krok 3. Wprowadź dane karty płatniczej**

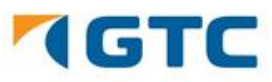

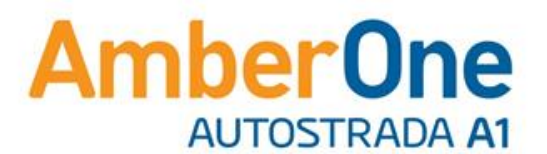

# **AmberGO**

#### **Bramki**

**W celu skorzystania z systemu AmberGO kieruj się do bramek oznaczonych odpowiednim znakiem**

Amber<br>GO

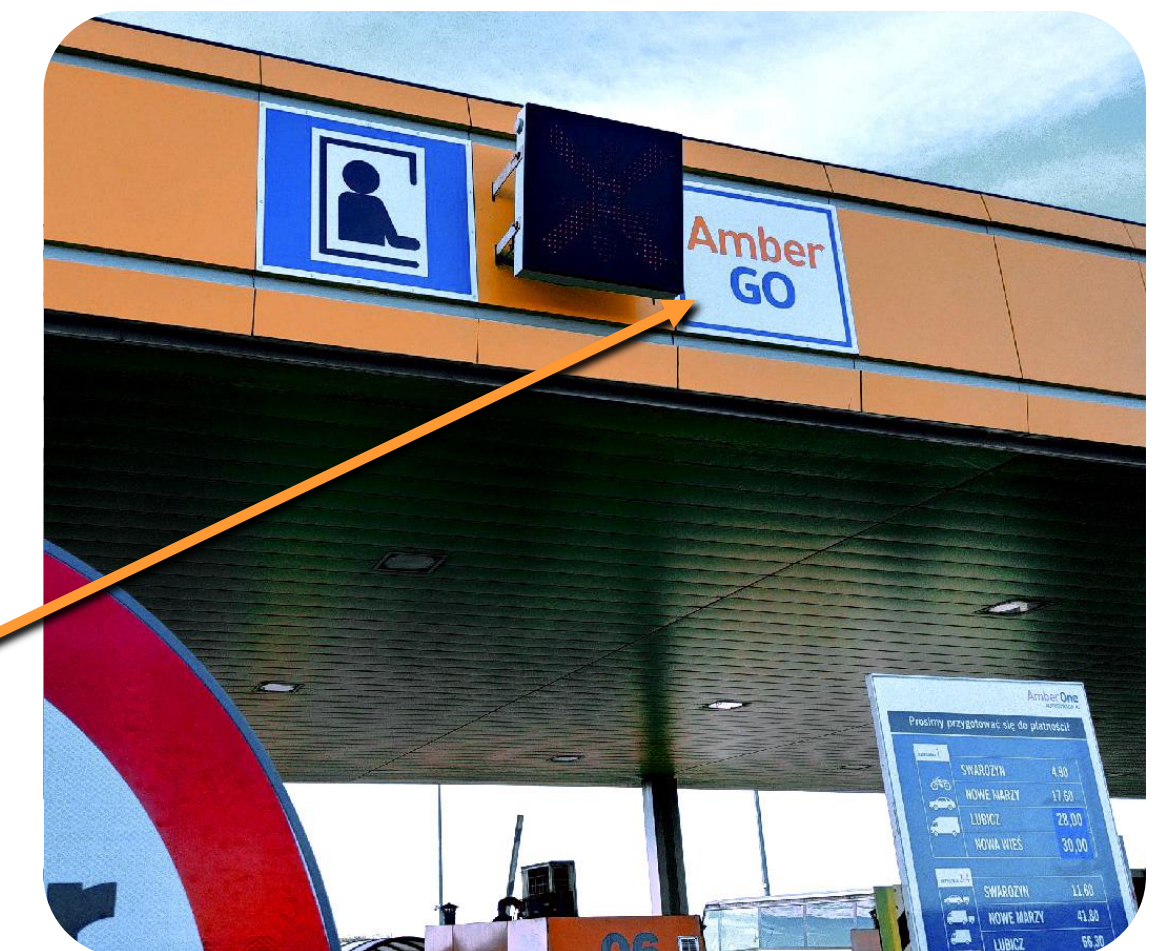

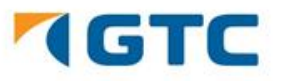

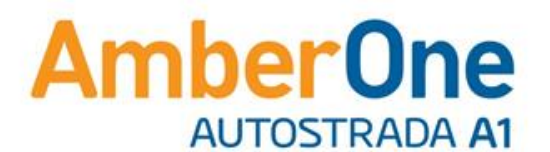

### **Pełna funkcjonalność systemu AmberGO**

#### **od 1 lipca 2019 r.**

#### **Program pilotażowy funkcjonuje od 4 lipca 2018 r.**

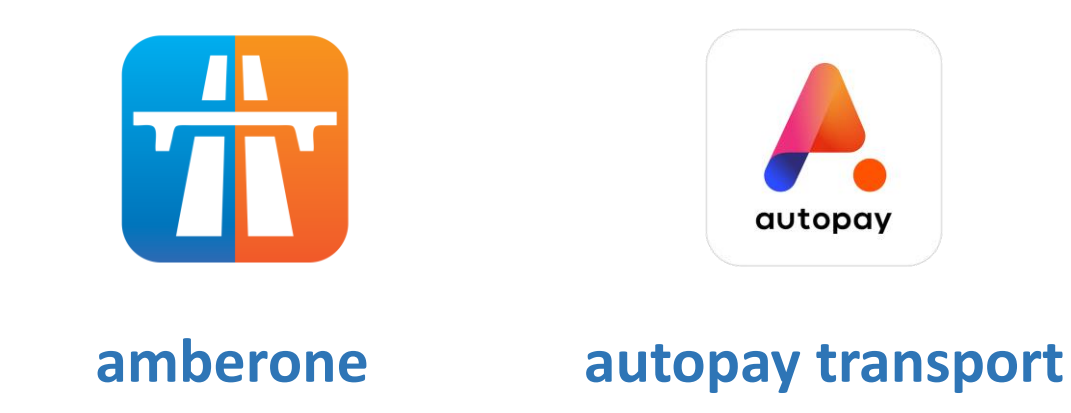

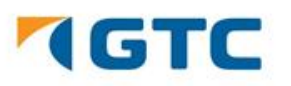